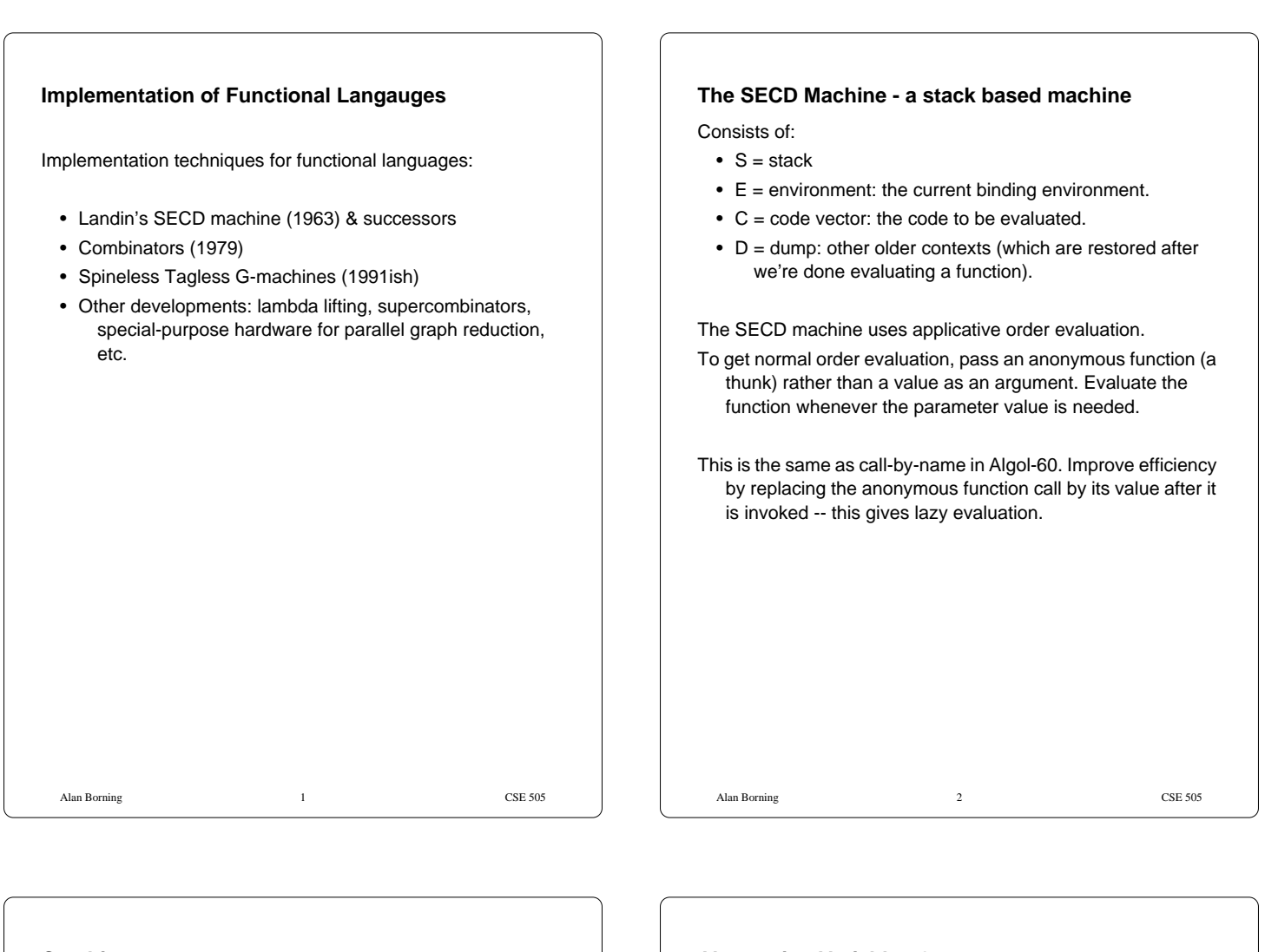

### **Combinators**

Turner 1979: An alternative implementation strategy, using combinator graphs.

A combinator is basically a function with no free variables or constants (See for example Hindly and Seldin, "Introduction to Combinators and Lambda-Calculus" for a formal treatment.)

Schonfinkel (1924) first described combinators. They provide a way of avoiding variables altogether in lambda calculus. (Variables cause a lot of complications in describing the rewrite rules, principally because of the need to avoid accidental collisions of variable names.)

### **Basic Idea**

- Abstract away all variables, leaving code that can be executed on a simple machine. Use combinators to perform the abstraction.
- Result will be a graph.
- Execute using an abstract machine that does graph reduction.

### **Abstracting Variables Out**

If we have a function definition:

**def** f x = ...

We first replace all functions in the definition of  $f$  with their curried versions:

**def** f x = E

Now we can abstract out the references to x:

**def** f = [x]E

Where the abstraction operation has the property:

 $([x]E)x = E$  (extensibility condition)

Notice that  $[x]E$  is similar to  $(lambda (x) E)$ , but  $[x]E$  is a textual, compile time operation.

# **Definition of Combinators** Turner now defines a basic set of combinators: S, K, and I (see Turner, pg. 34) S f g  $x = f x (g x)$  $K$   $x$   $y = x$  $I \times = \times$ (In fact we only need S and K, since SKK=I) **Rules for abstracting x**  $[x]$  (E1 E2) = S ([x] E1) ([x] E2)  $[x]$   $x = 1$

```
Take LHS of first rule, and apply it to x:
 [x] (E1 E2) x = E1 E2 (by extensionality)
RHS of first rule:
S ([x] E1) ([x] E2) x
        = (([x] E1) x) (([x] E2) x)
        = E1 E2 (extensionality, twice)
LHS of second rule, applied to x:
   ([x] x) x = x (extensionality)
RHS of second rule
   I \times = \times (definition of I)
LHS of third rule:
   ([x] y) x = y (extensionality)
RHS of third rule
   K y x = y (definition of K)
```
**Proofs of Correctness**

```
Example: successor function
 suc x = plus 1 xsuc = [x] (plus 1 x)\Rightarrow S ([x] (plus 1)) ([x] x)
    => S (S (K plus) (K 1)) I
This is correct but long-winded. We add additional combinators
  B and C to get more compact graphs:
B f g x = f (g x)
C f g x = f x g
with these additions the successor function compiles to
 suc = plus 1
```
Alan Borning 5 CSE 505

 $[x]$   $y = K y$ , where y is a constant or variable and x not equal to y

```
Alan Borning 8 CSE 505
Example: average function
avg x y = (x+y)/2replace + and / by curried versions:
avg x y = \text{divide (plus } x y) 2abstract y (treating x as a constant)
avg x = [y] (divide (plus x y) 2)
    = S ([y] (divide (plus x y)))([y] 2)= S (S (y] divide) ([y] (plus x y)) (y] 2)= S (S ([y] divide) ([y] (plus x y))) (K 2)= C (S ([y] divide) ([y] (plus x y))) 2= C (S (K divide) ([y] (plus x y))) 2= C (S (K divide) (S ([y] (plus x)) ([y] y))) 2= C (B \div de (S ([y] (plus x)) ([y] y))) 2 = C (B divide (S (S ([y] plus) ([y] x)) ([y] y))) 2
    = C (B divide (S (S (K plus) (K x)) I)) 2
    = C (B divide (S (K (plus x)) I)) 2
    = C (B divide (plus x)) 2
```
Alan Borning 6 CSE 505

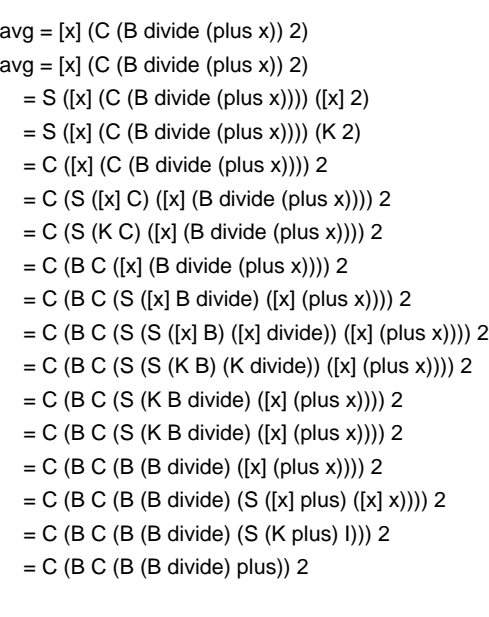

#### ugh!

Turner also introduces combinators for pattern matching

```
Alan Borning 9 CSE 505
```
used in local recursions E where  $x = ... x ...$ example: ham = 1: my\_merge ham2 (my\_merge ham3 ham5) where ham $2 =$ map  $(*2)$  ham ham $3 =$ map (\* $3$ ) ham ham $5 =$ map (\*5) ham

Y combinator -- finds fixedpoints

 $Y f = f (Y f)$ 

Alan Borning 10 CSE 505

**S-K reduction machine**

graph rewriting machine to interpret combinator code

Miranda uses normal order evaluation -- go down left branch of the tree

until a combinator is found. Apply it to the args, and replace that node

with the result.

### **S-K Reduction Example:**

suc 2 where suc  $x = 1+x$ (from Turner paper) The compiler transforms this to: ([suc] (suc 2)) ([x] (plus 1 x)) We then convert to combinator form: S ([suc] suc) ([suc] 2) ([x] (plus 1 x)) S I (K 2) ([x] (plus 1 x)) C I 2 ([x] (plus 1 x))  $C I 2 (S ([x] (plus 1)) ( [x] x))$ C I 2 (S (S ([x] plus)  $([x] 1)$ )  $([x] x)$ C I 2 (S (S (K plus) (K 1)) ([x] x)) C I 2 (S (K (plus 1)) ([x] x)) C I 2 (S (K (plus 1)) I) C I 2 (plus 1)

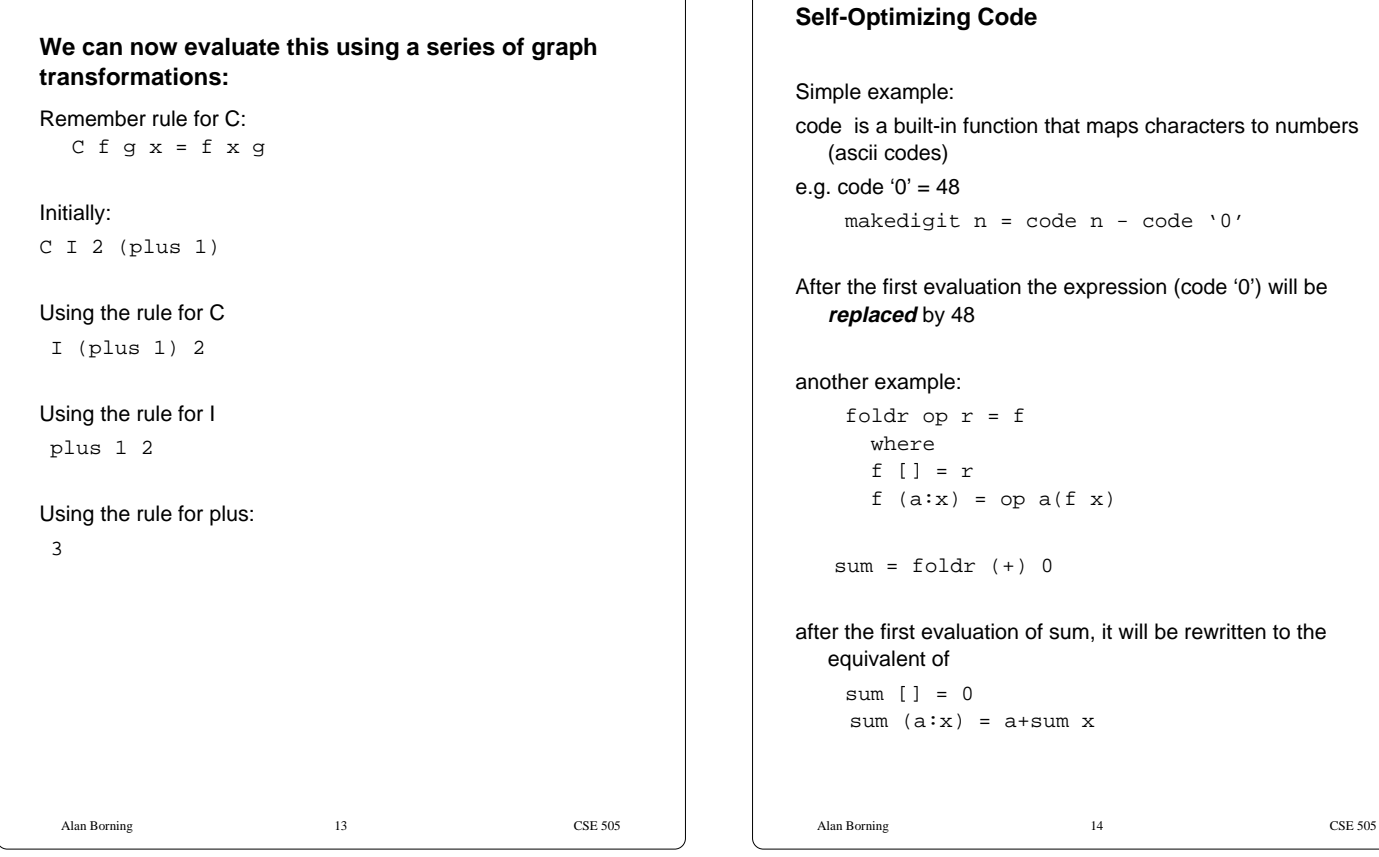

## Simple example: code is a built-in function that maps characters to numbers (ascii codes) e.g.  $code '0' = 48$  makedigit n = code n - code '0' After the first evaluation the expression (code '0') will be **replaced** by 48 another example: foldr op r = f where f [] = r f  $(a:x) = op a(f x)$  $sum = foldr (+) 0$ after the first evaluation of sum, it will be rewritten to the equivalent of

sum  $[$ ] = 0 sum  $(a:x) = a+sum x$ 

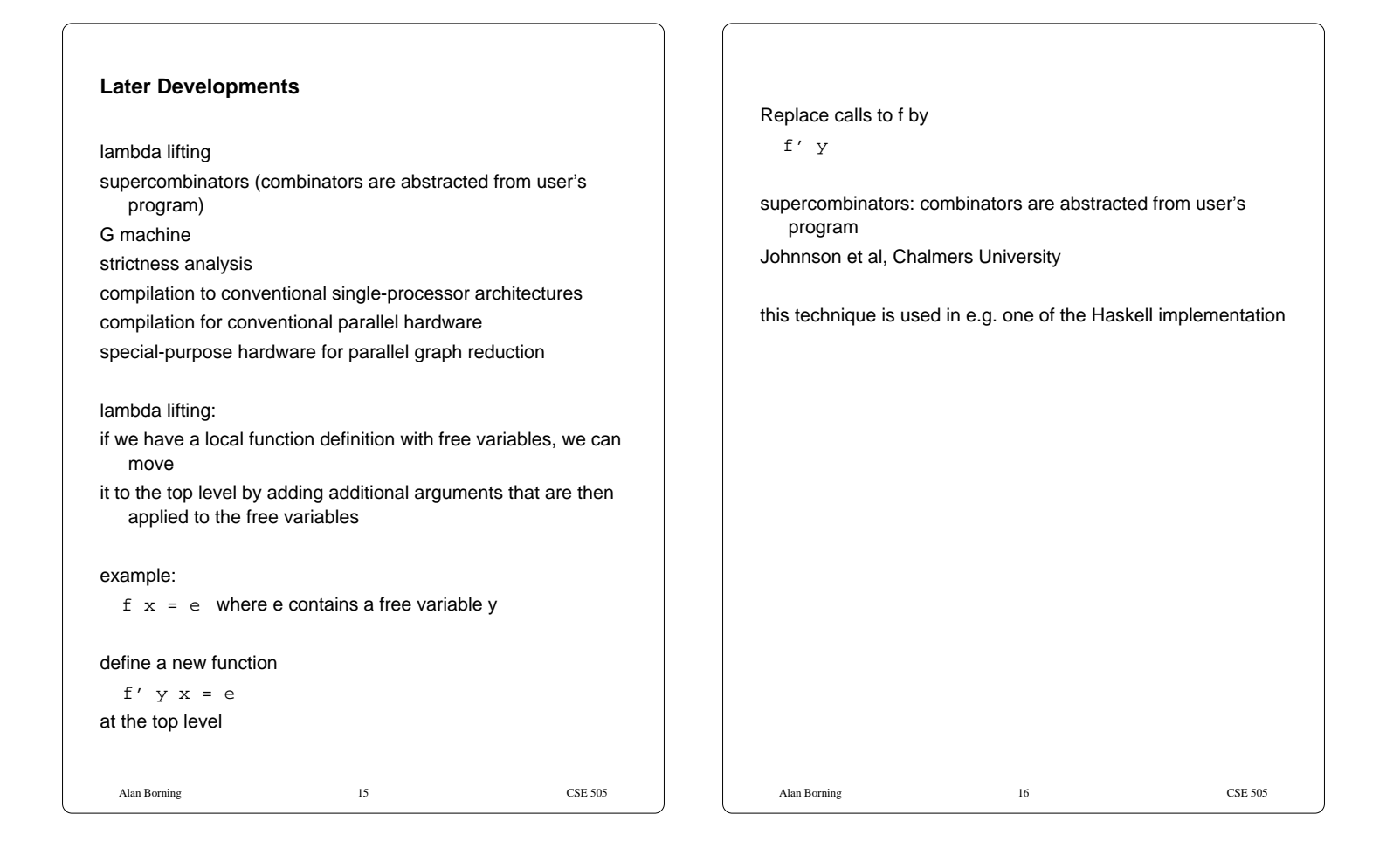